, tushu007.com

## <<Windows

<<Windows >>

- 13 ISBN 9787115206435
- 10 ISBN 7115206430

出版时间:2009-10

页数:290

PDF

更多资源请访问:http://www.tushu007.com

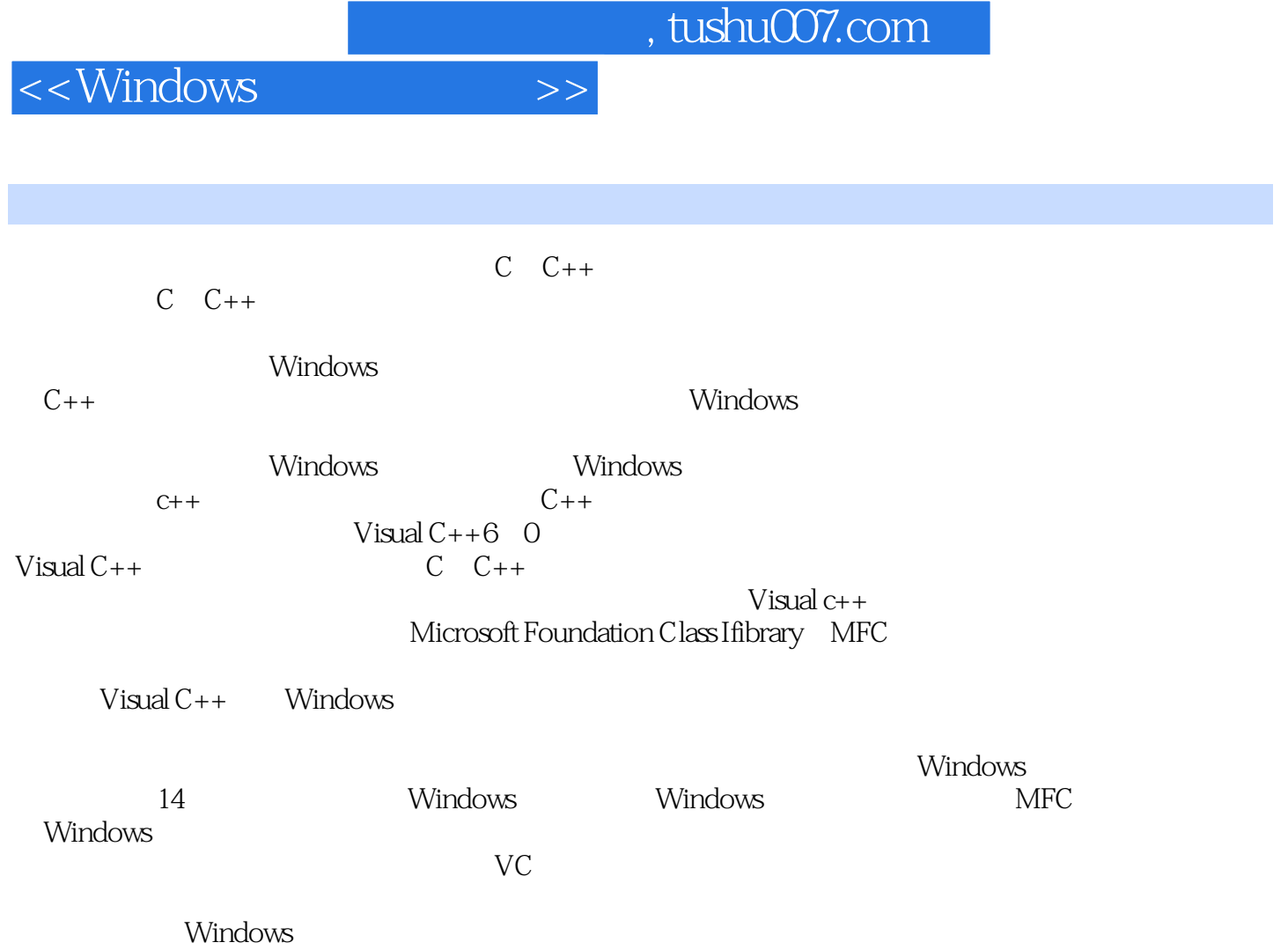

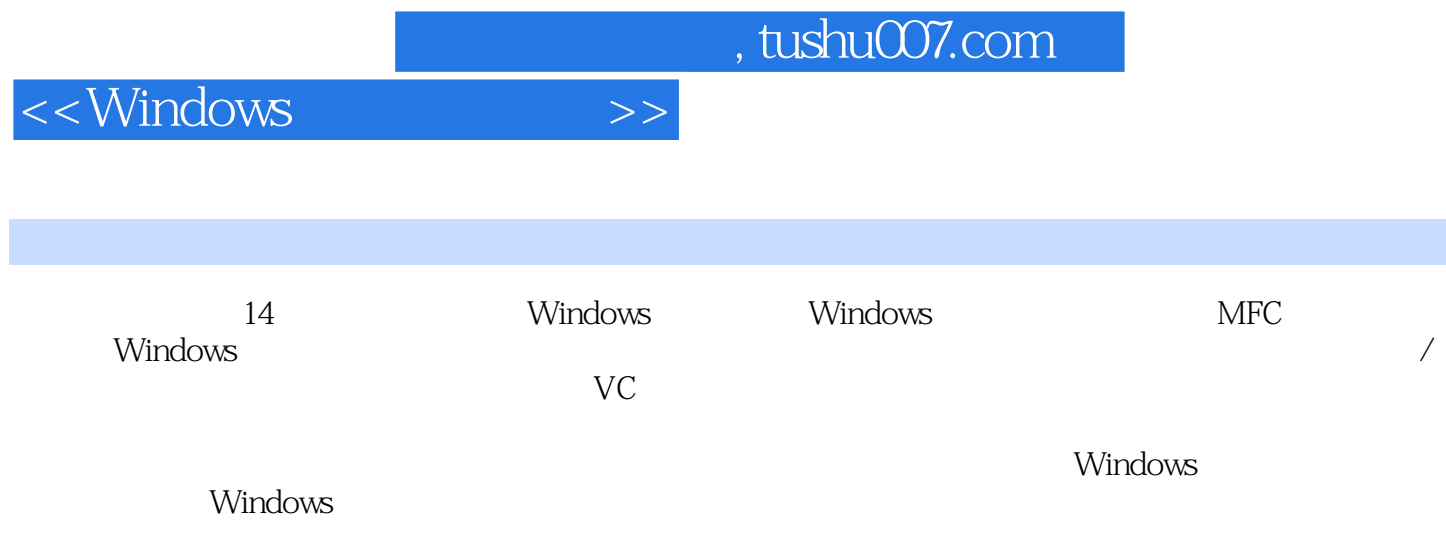

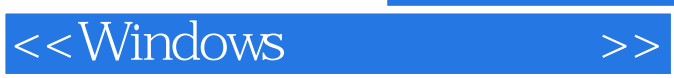

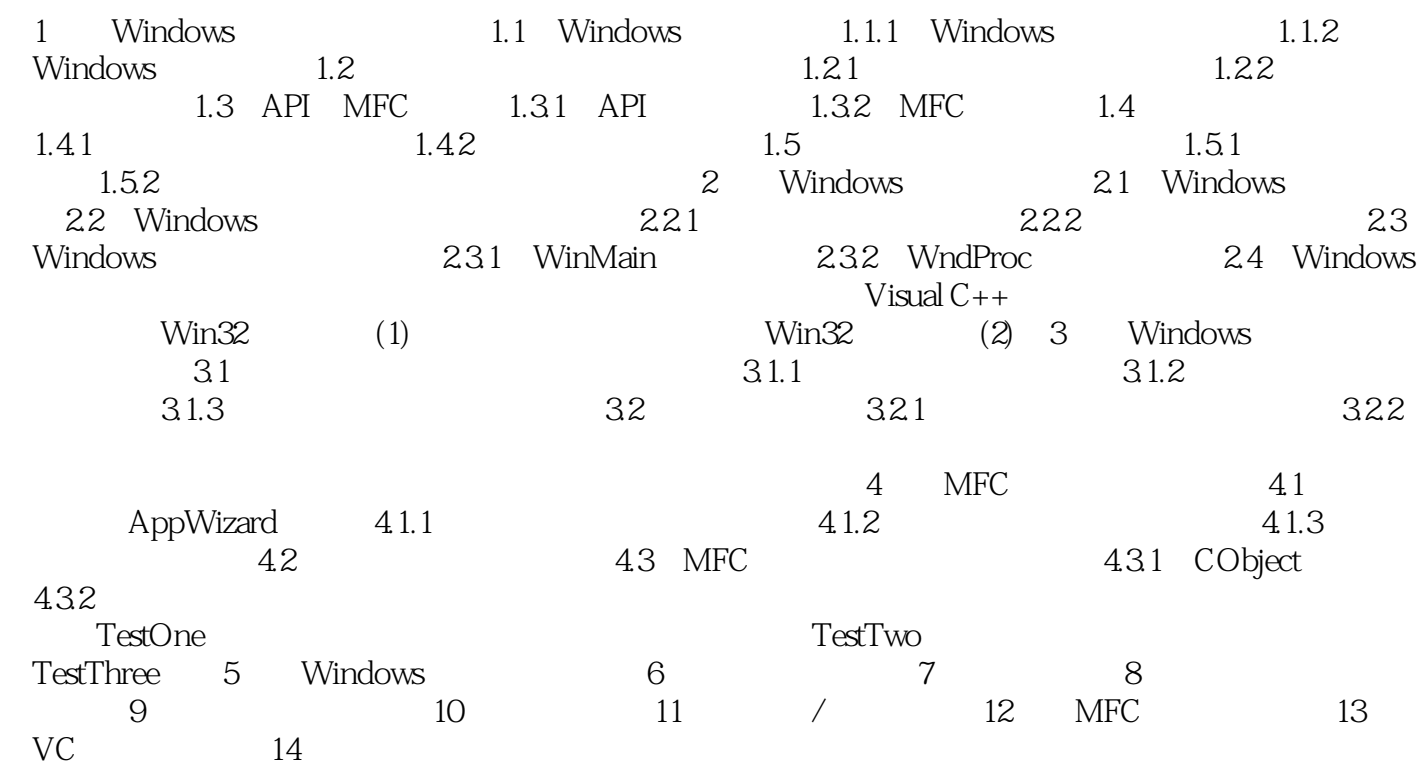

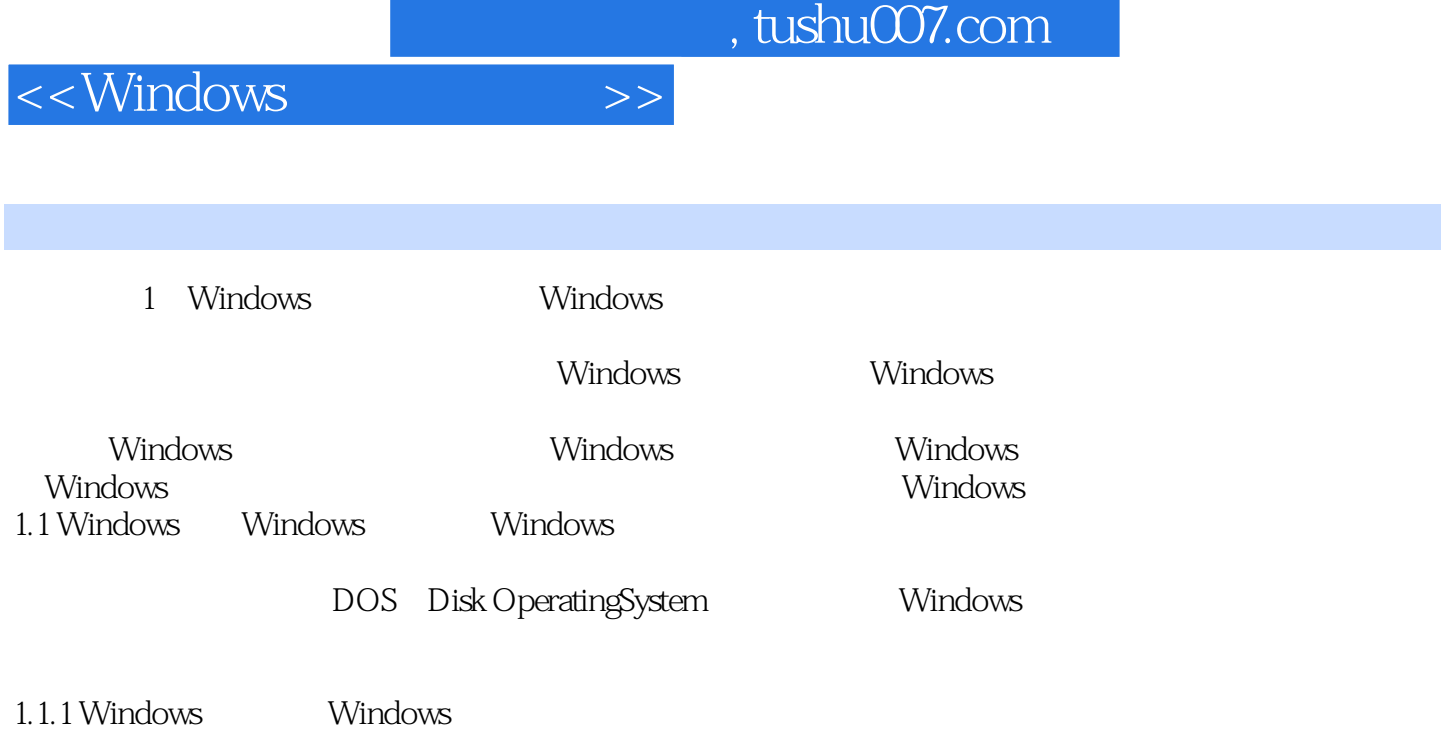

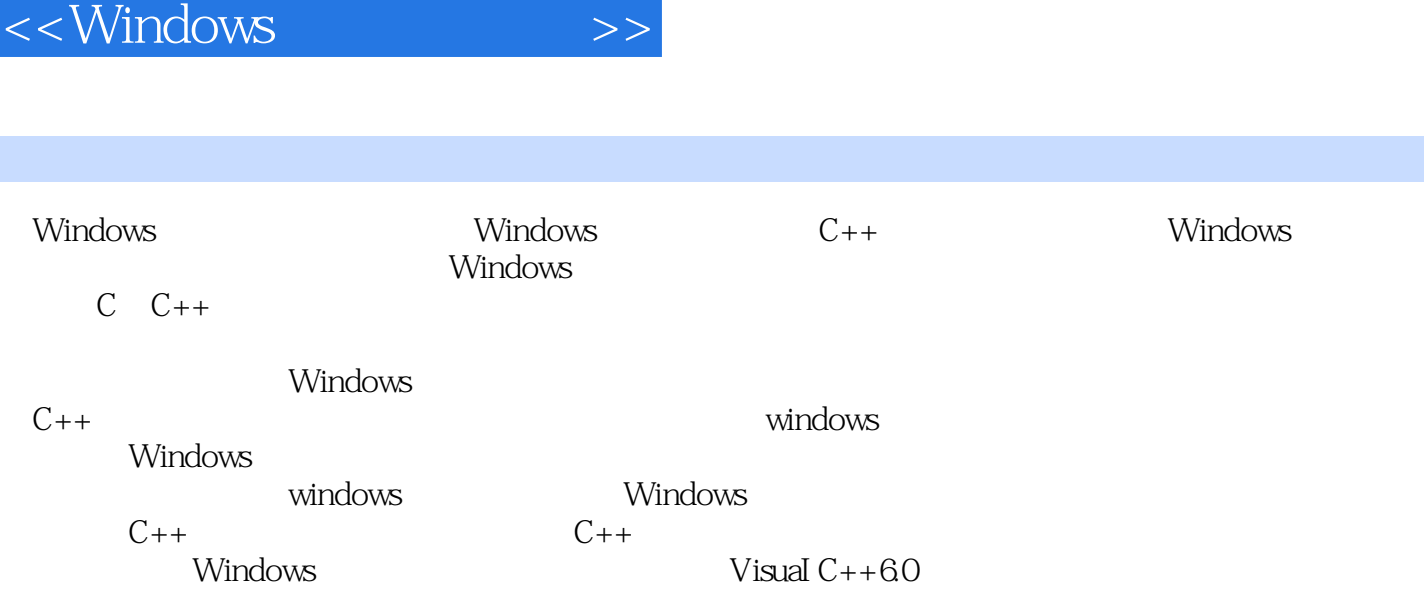

, tushu007.com

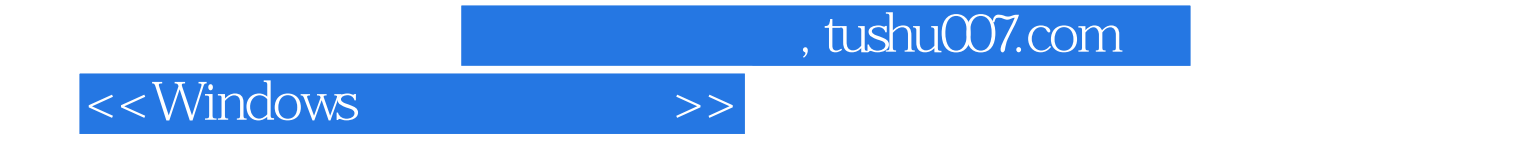

本站所提供下载的PDF图书仅提供预览和简介,请支持正版图书。

更多资源请访问:http://www.tushu007.com